## Simulation #2: Bus Operation

- This lecture will discuss some topics that will be useful for performing Simulation #2
	- VHDL Variables
	- Modeling of Finite State Machines
	- Modeling of In/Out Ports
	- Bus Operation
- Also see the link to Simulation #2 on the WWW page

1/22/2003 BR 1

## VHDL Variables • VHDL variables come in two varieties: global and local • Local variables can only be declared in processes, procedures, and functions process (clk, r) variable a: integer := 0; begin ...... a :=  $a + 1$ ; ..... end; • Variable assignments use the " := " operator • Variable assignments take place immediately (unlike signal assignments which only place entries on the time queue; the time queue entries are not processed until the

1/22/2003 BR 2

process is suspended).

VHDL Variables (continued) • Local variables are not visible outside of a process • For a process, the value of a variable is static, i.e., it retains its value between process invocations • For a procedure or function, the value of the variable is reinitialized each time the procedure or function is called • A global variable is declared outside of a process using the 'shared' keyword. Will discuss global variables in more detail later. architecture a of myentity is shared variable a: integer := 0; process (clk, r) begin ...... a := a + 1; . . . . . .<br>end  $\mathfrak{i}$ 

1/22/2003 BR 3

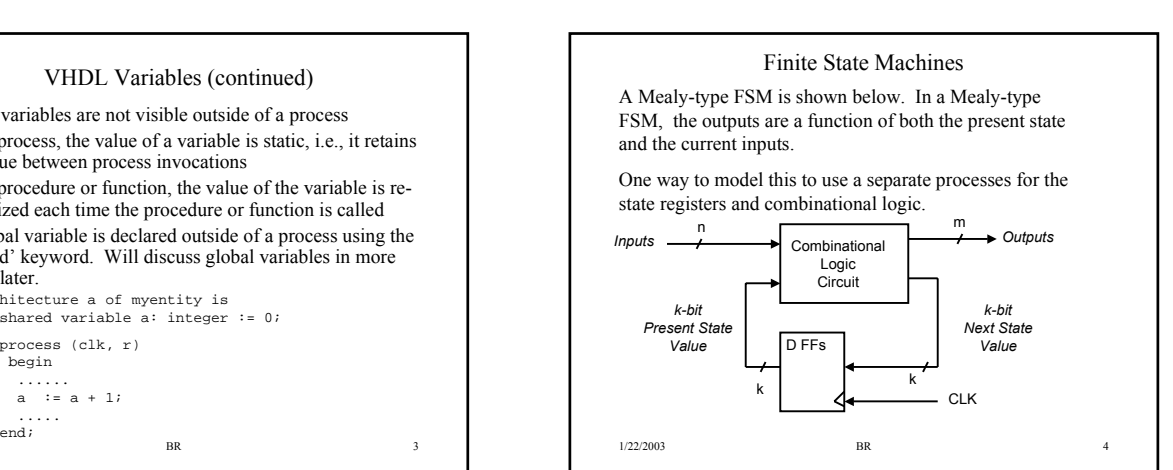

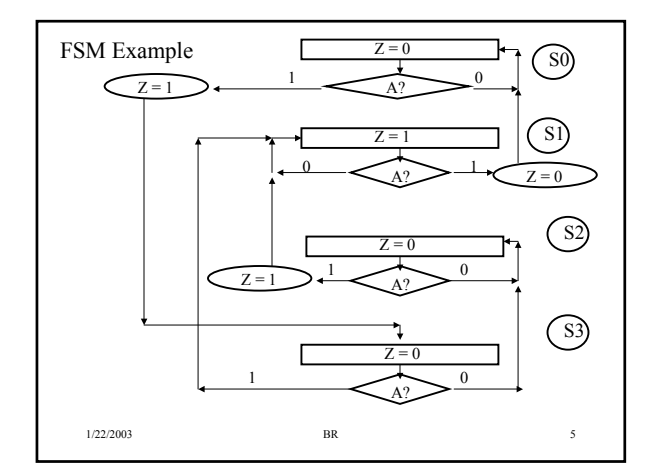

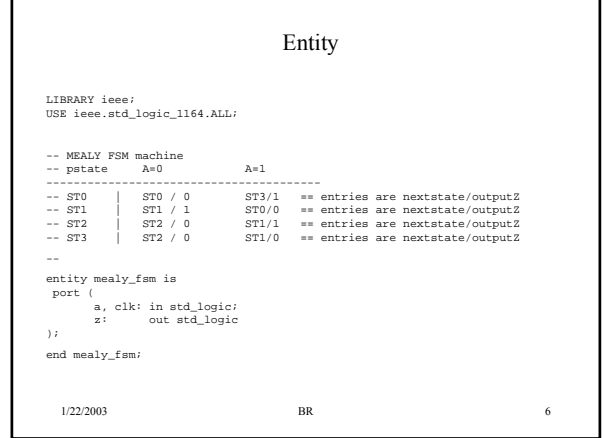

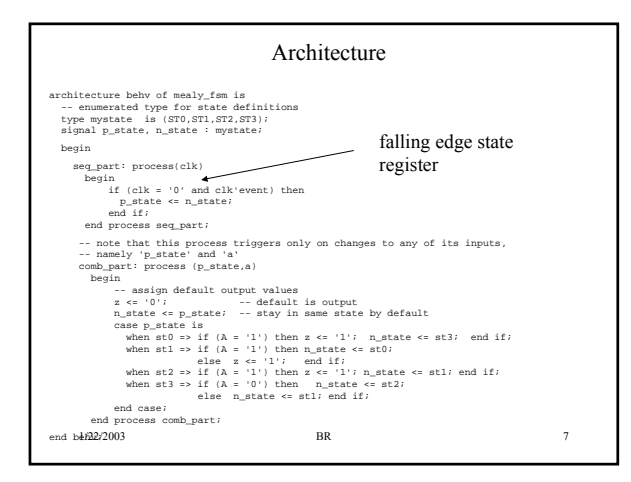

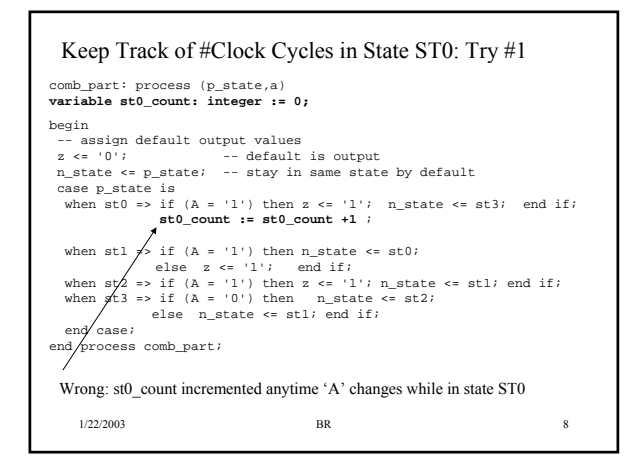

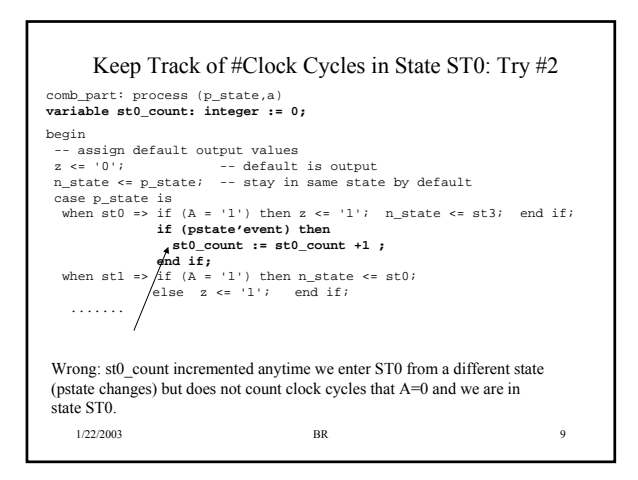

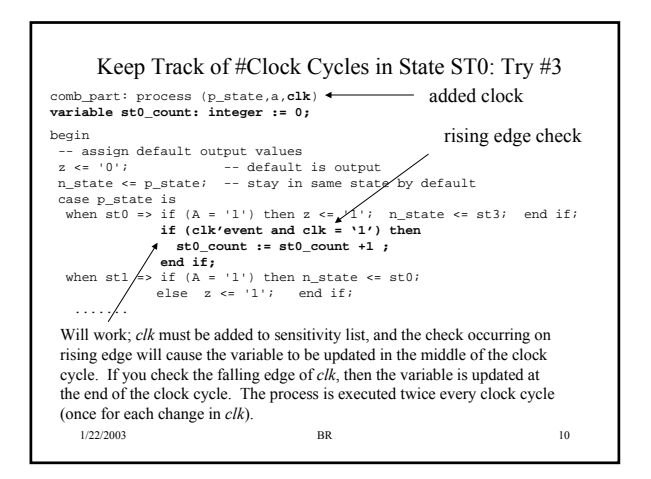

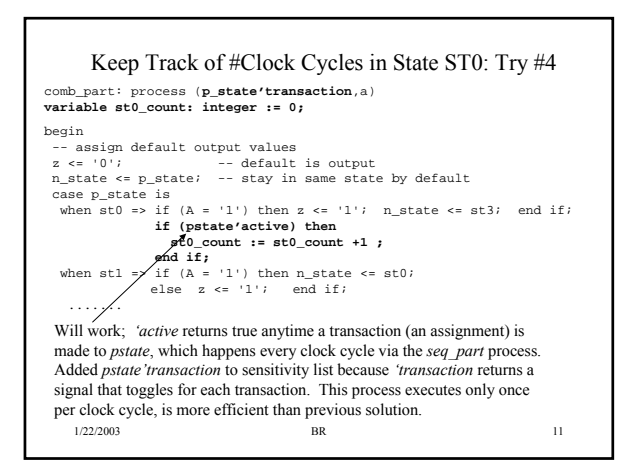

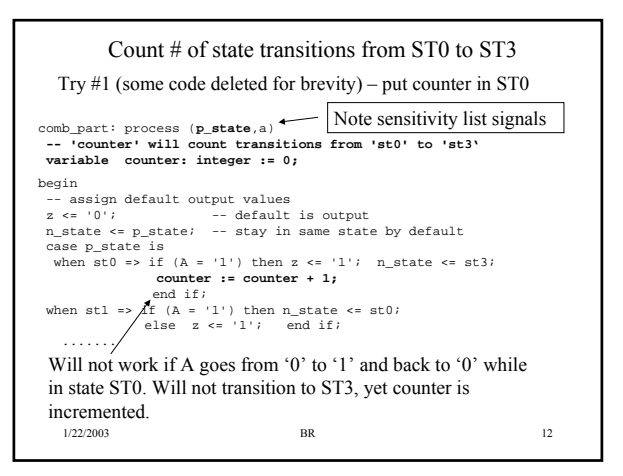

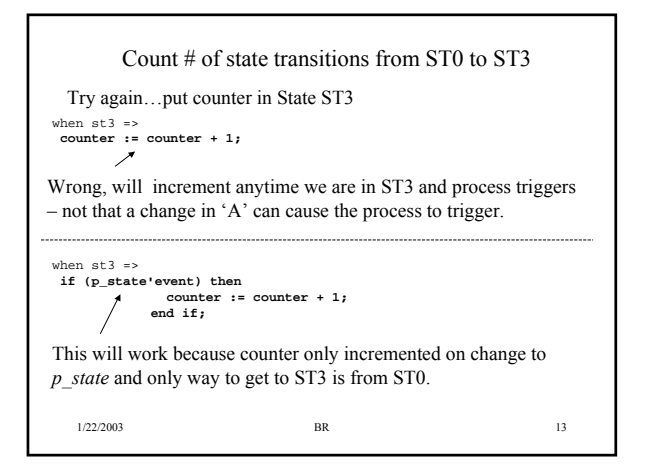

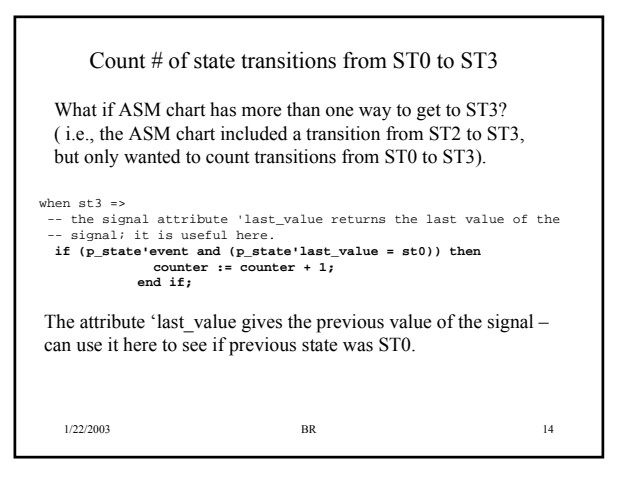

## Port Types

- VHDL port types can be *in*, *out*, *inout*, *buffer* – *in* intended for input-only ports. Cannot assign values to ports of type *in*. – *out* intended for output-only port. Cannot read the value of ports of type *out*. – *inout* intended for bidirectional ports – *buffer* type is like an *out* port but can be read from • Do not use *buffer* ports. Problems are: – a *buffer* port can only have one driver on it – a *buffer* port must be connected to another port of type *buffer*, which means *buffer* ports propagate through hierarchy • If you need to read a value from an *out* port, use the *'driving\_value* attribute
	- Will return the driving value of the port, can be used to read the driving value of a port of type *out*.

 $1/22/2003$  BR  $15$ 

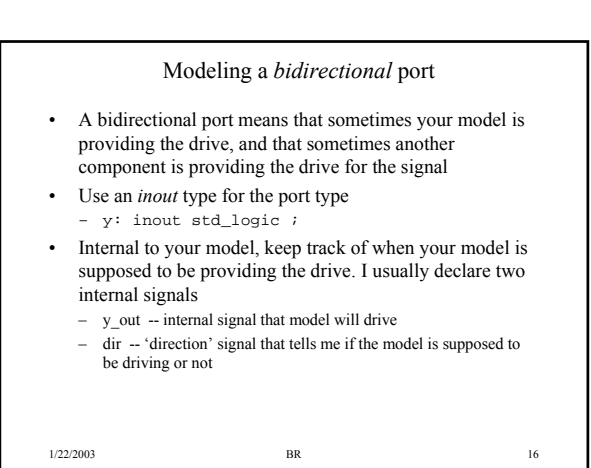

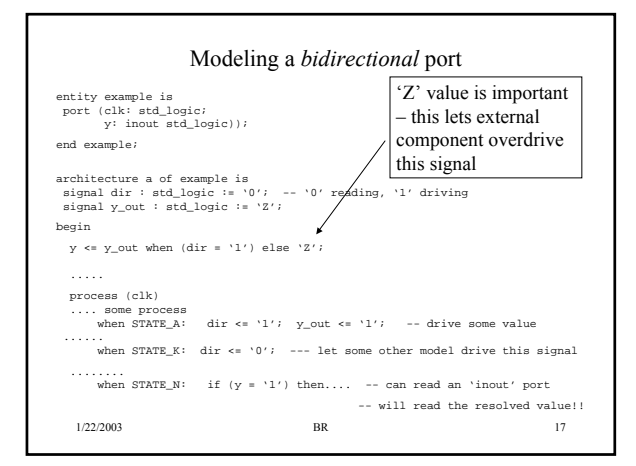

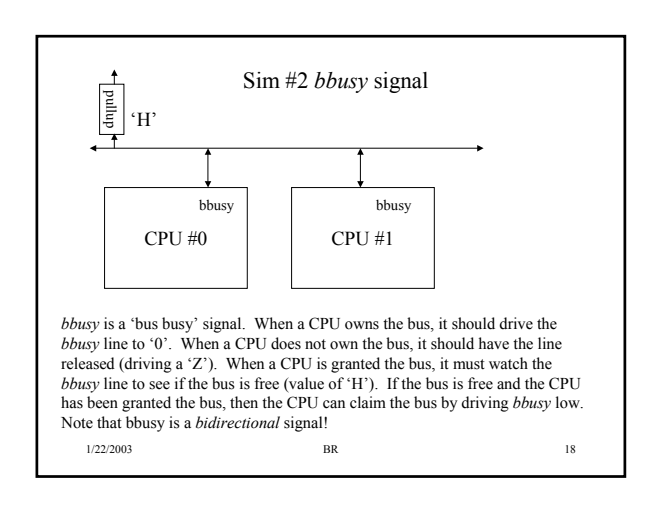